«САРАТОВСКИЙ НАЦИОНАЛЬНЫЙ ИССЛЕДОВАТЕЛЬСКИЙ НАЦИОНАЛЬНЫЙ ИССЛЕДОВАТЕЛЬСКИЙ ИССЛЕДОВАТЕЛЬСКИЙ ИССЛЕДОВАТЕЛЬСКИЙ<br>В 1990 году ГОССИЙ МИНОБРНА УКИ РОССИЙ<br>Федеральное государственное бюджетное образовательное учреждение высшего образования<br>
«САРАТОВСКИЙ НАЦИОНАЛЬНЫЙ ИССЛЕДОВАТЕЛЬСКИЙ<br>
ГОСУДАРСТВЕННЫЙ УНИВЕРСИТЕТ ИМЕНИ Н.Г.ЧЕРНЫШЕВСКОГО»

Геологический колледж СГУ

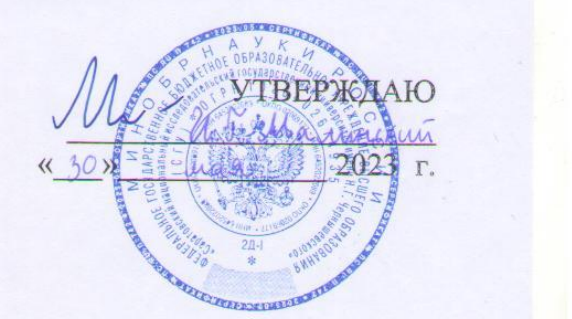

#### **Рабочая программа учебной дисциплины**

Информационные технологии в профессиональной деятельности

21.02.20 Прикладная геодезия Профиль подготовки технологический (инженерный с углубленным изучением математики и физики) Специалист по геодезии • Форма обучения очная

> Саратов 2023

Рабочая программа учебной дисциплины разработана на основе Федерального государственного образовательного стандарта среднего профессионального образования по специальности 21.02.20 Прикладная геодезия

Организация-разработчик: ФГБОУ ВО «СГУ имени Н.Г. Чернышевского» геологический колледж СГУ

Разработчик:

Прохорова С. А. – преподаватель геологического колледжа СГУ имени Н.Г. Чернышевского

# СОДЕРЖАНИЕ

# Стр.

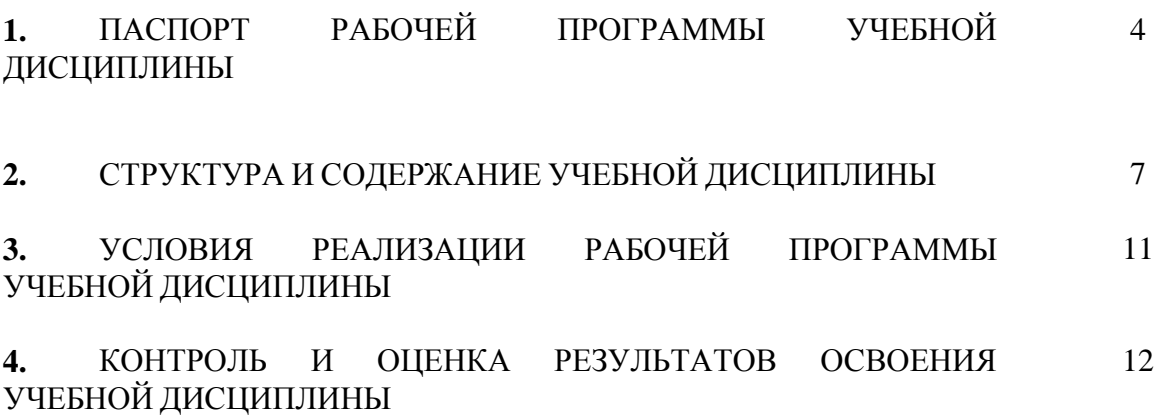

### **1. ПАСПОРТ РАБОЧЕЙ ПРОГРАММЫ УЧЕБНОЙ ДИСЦИПЛИНЫ**

Информационные технологии в профессиональной деятельности

### **1.1. Область применения программы**

Рабочая программа учебной дисциплины является частью программы подготовки специалистов среднего звена (ППССЗ) в соответствии с ФГОС СПО, специальности СПО 21.02.20 Прикладная геодезия

В рамках освоения рабочей программы осуществляется практическая подготовка обучающихся.

Практическая подготовка – формы организации образовательной деятельности при освоении образовательной программы в условиях выполнения обучающимися определенных видов работ, связанных с будущей профессиональной деятельностью и направленных на формирование, закрепление, развитие практических навыков и компетенций.

**1.2. Место дисциплины в структуре программы подготовки специалистов среднего звена:** общепрофессиональный цикл.

#### **1.3. Цели и задачи дисциплины – требования к результатам освоения дисциплины:**

В результате освоения дисциплины обучающийся должен уметь:

пользоваться базовыми системными программными продуктами и пакетами прикладных программ;

формировать текстовые документы, включающие таблицы и формулы;

применять электронные таблицы для решения профессиональных задач;

работать с базами данных;

- использовать современное программное обеспечение и

различные цифровые средства для решения профессиональных задач

В результате освоения дисциплины обучающийся должен знать:

основные этапы решения задач с помощью персональных компьютеров;

- методы и средства сбора, обработки, хранения, передачи и накопления информации;

программный сервис создания, обработки и хранения текстовых документов, включающих таблицы и формулы;

технологию сбора и обработки материалов с применением электронных таблиц;

- программное обеспечение в профессиональной деятельности, в том числе с использованием цифровых средств;

- современные средства и устройства информатизации, порядок их применения

#### **ПК и ОК, которые актуализируются при изучении учебной дисциплины:**

ОК 01. Выбирать способы решения задач профессиональной деятельности применительно к различным контекстам;

ОК 02. Использовать современные средства поиска, анализа и интерпретации информации, и информационные технологии для выполнения задач профессиональной деятельности;

ОК 03. Планировать и реализовывать собственное профессиональное и личностное развитие, предпринимательскую деятельность в профессиональной сфере, использовать знания по финансовой грамотности в различных жизненных ситуациях;

ОК 04. Эффективно взаимодействовать и работать в коллективе и команде;

ОК 05. Осуществлять устную и письменную коммуникацию на государственном языке Российской Федерации с учетом особенностей социального и культурного контекста; ПК 1.1. Проектировать геодезические сети.

ПК 1.2. Проводить исследования, поверки и юстировку геодезических приборов и систем.

ПК 1.3. Выполнять работы по полевому обследованию пунктов геодезических сетей.

ПК 1.4. Использовать современные технологии определения местоположения пунктов геодезических сетей на основе спутниковой навигации, а также методы электронных измерений элементов геодезических сетей.

ПК 1.5. Создавать опорные геодезические сети с помощью оптических, электронных и спутниковых геодезических приборов.

ПК 1.6. Проводить специальные геодезические измерения при эксплуатации поверхности и недр Земли.

ПК 1.7. Выполнять первичную математическую обработку результатов полевых геодезических измерений с использованием современных компьютерных программ, анализировать и устранять причины возникновения брака и грубых ошибок измерений.

ПК 1.8. Осуществлять самостоятельный контроль результатов полевых и камеральных геодезических работ в соответствии с требованиями действующих нормативных документов.

ПК 2.1. Создавать планово-высотное съемочное обоснование с помощью оптических, электронных и спутниковых геодезических приборов.

ПК 2.2. Использовать современные технологии получения полевой топографогеодезической информации для картографирования территории страны и обновления существующего картографического фонда, включая геоинформационные и аэрокосмические технологии.

ПК 2.3. Выполнять полевые и камеральные работы по топографическим съемкам местности, обновлению и созданию оригиналов топографических планов и карт в графическом и цифровом виде.

ПК 2.4. Использовать компьютерные и спутниковые технологии для автоматизации полевых измерений и создания оригиналов топографических планов, осваивать инновационные методы топографических работ.

ПК 2.5. Собирать, систематизировать и анализировать топографо-геодезическую информацию для разработки проектов съемочных работ.

ПК 2.6. Соблюдать требования технических регламентов и инструкций по выполнению топографических съемок и камеральному оформлению оригиналов топографических планов.

ПК 3.1. Разрабатывать мероприятия и организовывать работы по созданию геодезических, нивелирных сетей и сетей специального назначения, топографическим съемкам, при обработке аэрокосмической информации, геодезическому сопровождению строительства и эксплуатации зданий, и инженерных сооружений.

ПК 3.2. Принимать решения по комплектованию бригад исполнителей и организации работы бригады.

ПК 3.3. Реализовывать мероприятия по повышению эффективности работ, направленных на снижение трудоемкости и повышение производительности труда.

ПК 4.1. Выполнять проектирование и производство геодезических изысканий объектов строительства.

ПК 4.2. Выполнять подготовку геодезической подосновы для проектирования и разработки генеральных планов объектов строительства.

ПК 4.3. Проводить крупномасштабные топографические съемки для создания изыскательских планов, в том числе съемку подземных коммуникаций.

ПК 4.4. Выполнять геодезические изыскательские работы, полевое и камеральное трассирование линейных сооружений, вертикальную планировку.

ПК 4.5. Участвовать в разработке и осуществлении проектов производства геодезических работ в строительстве.

ПК 4.6. Выполнять полевые геодезические работы на строительной площадке: вынос в натуру проектов зданий, инженерных сооружений, проведение обмерных работ и исполнительных съемок, составление исполнительной документации.

ПК 4.7. Выполнять полевой контроль сохранения проектной геометрии в процессе ведения строительно-монтажных работ.

ПК 4.8. Использовать специальные геодезические приборы и инструменты, включая современные электронные тахеометры и приборы спутниковой навигации, предназначенные для решения задач прикладной геодезии, выполнять их исследование, поверки и юстировку.

ПК 4.9. Выполнять специализированные геодезические работы при эксплуатации инженерных объектов, в том числе наблюдения за деформациями зданий и инженерных сооружений и опасными геодинамическими процессами.

### **1.4. Количество часов на освоение программы дисциплины:**

Объем образовательной программы учебной дисциплины 64 часа, в том числе:

объем учебных занятий 60 часов, самостоятельной работы обучающегося 4 часа.

# **2. СТРУКТУРА И СОДЕРЖАНИЕ УЧЕБНОЙ ДИСЦИПЛИНЫ**

## **2.1. Объем учебной дисциплины и виды учебной работы**

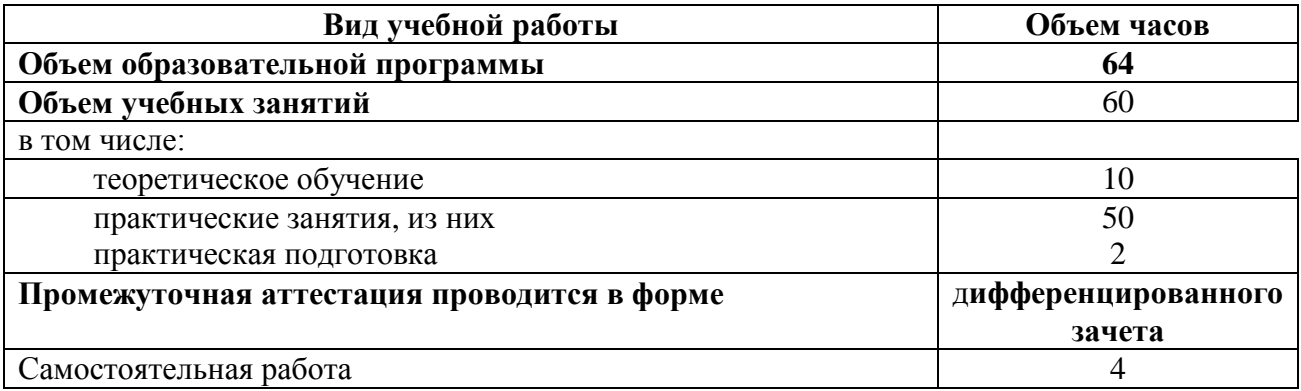

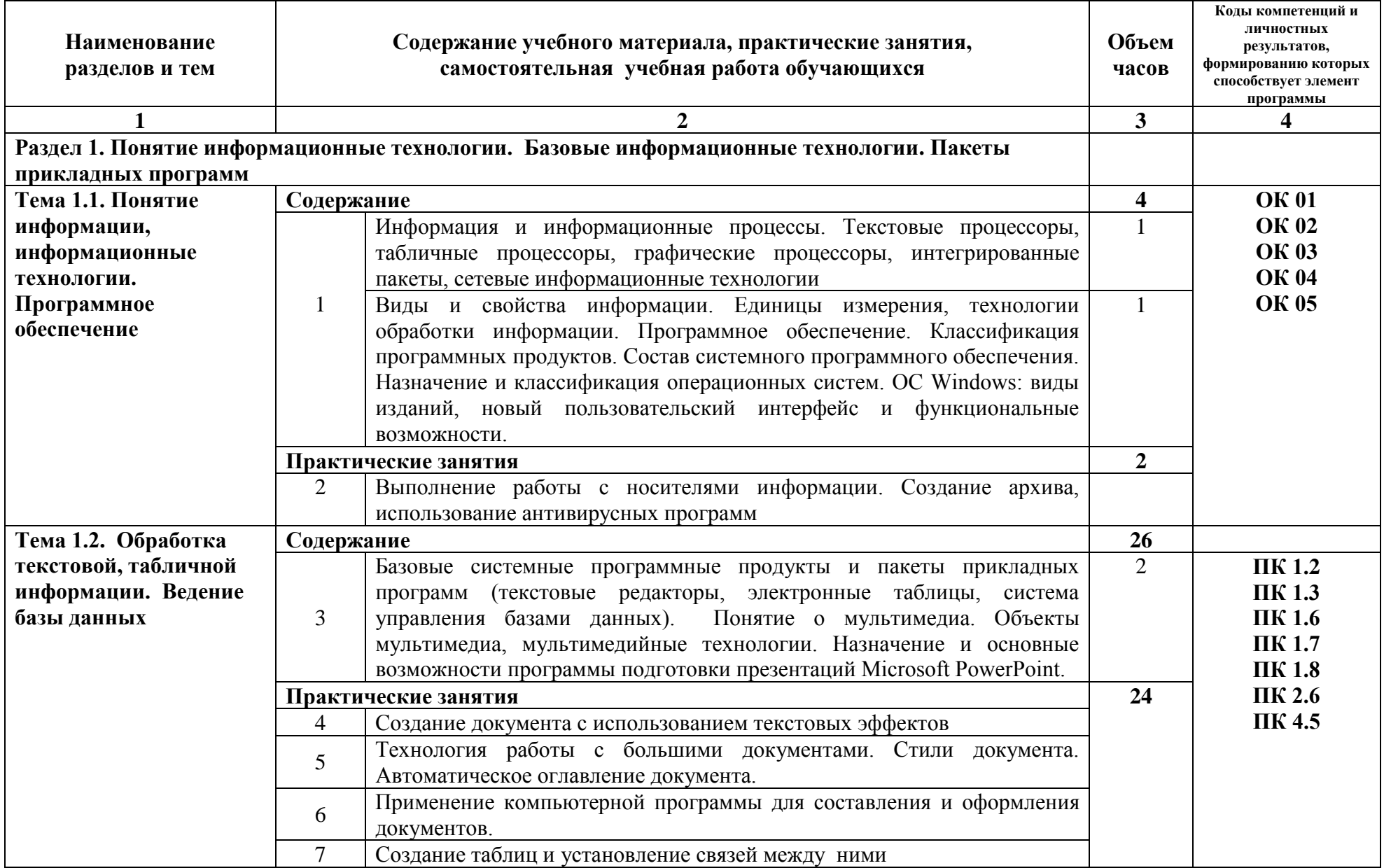

## **2.2. Тематический план и содержание учебной дисциплины «Информационные технологии в профессиональной деятельности»**

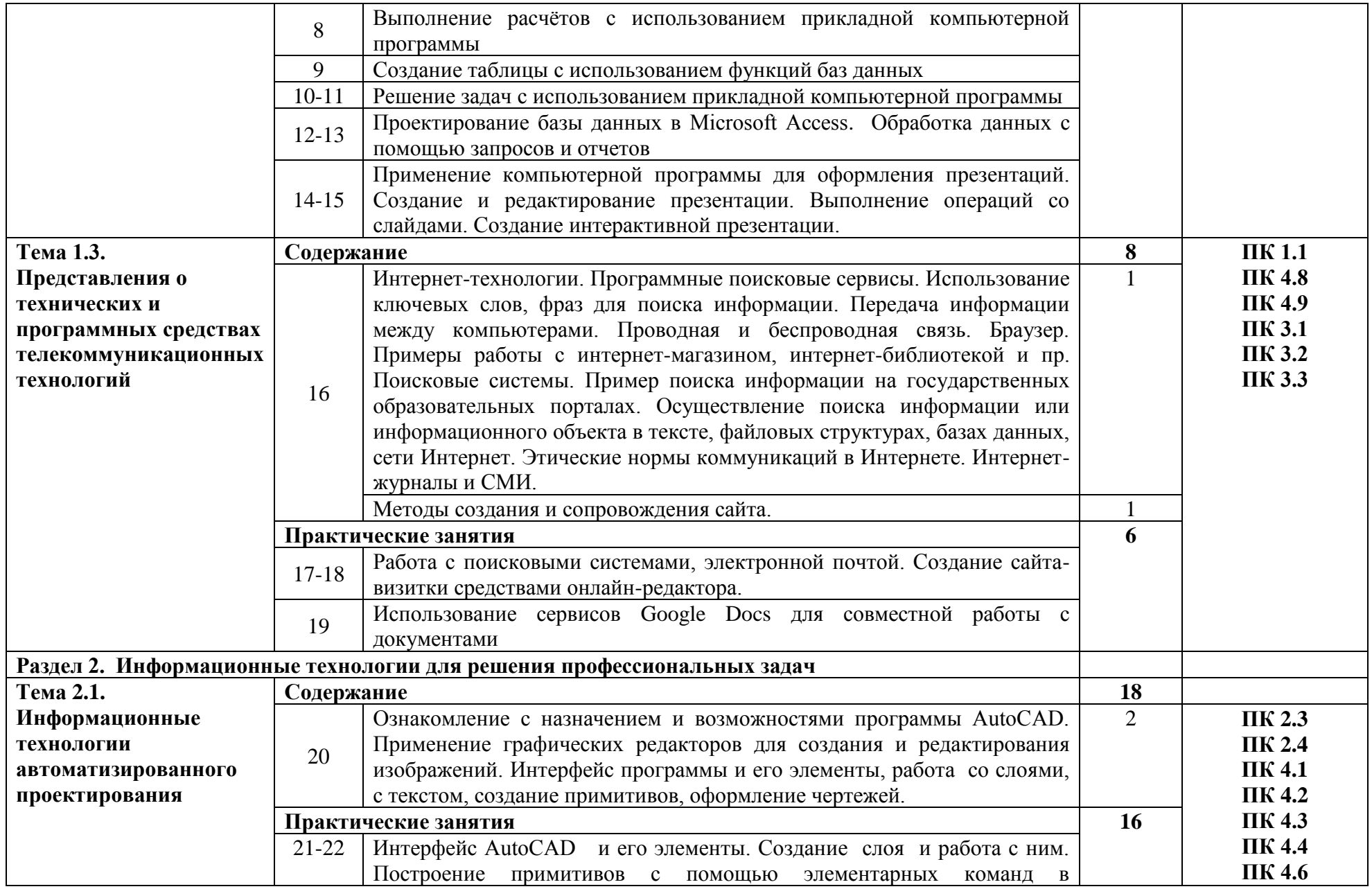

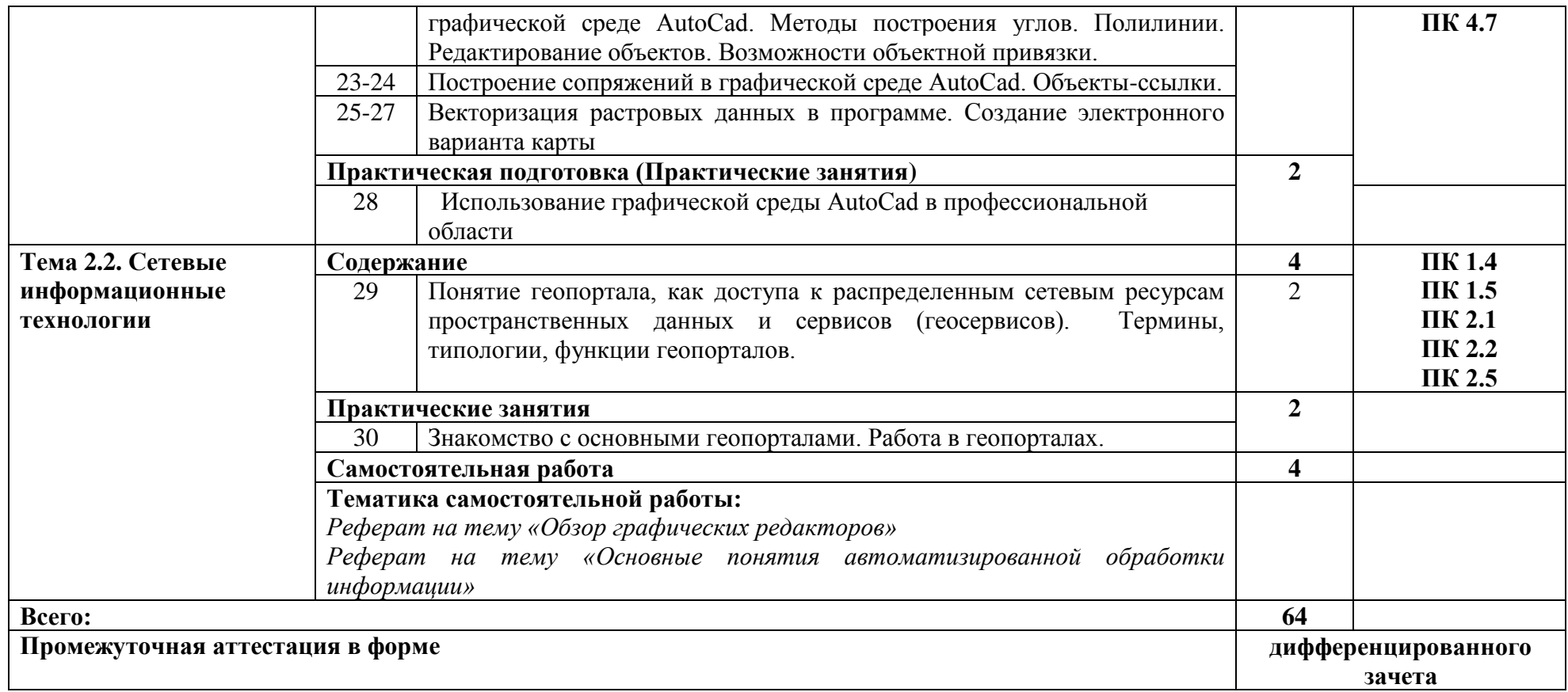

### **3. УСЛОВИЯ РЕАЛИЗАЦИИ РАБОЧЕЙ ПРОГРАММЫ УЧЕБНОЙ ДИСЦИПЛИНЫ**

Реализация программы дисциплины требует наличия учебного кабинета «Информатика»

Технические средства обучения:

- переносное мультимедийное оборудование.

Оборудование учебного кабинета:

- посадочные места по количеству обучающихся;

- рабочее место преподавателя;

- компьютеры с лицензионным программным обеспечением, проектор, принтер, сканер локальная сеть, выход в глобальную сеть.

-комплект учебно-наглядных пособий.

 Практическая подготовка осуществляется в учебном кабинете «Информатика» геологического колледжа СГУ.

### **3.2. Информационное обеспечение обучения**

### **Перечень учебных изданий, интернет-ресурсов, дополнительной литературы**

### Основные источники:

**- Федотова, Е. Л**. Информационные технологии в профессиональной деятельности : *учебное пособие* / Е.Л. Федотова. — Москва : ФОРУМ : ИНФРА-М, 2023. — 367 с. — (Среднее профессиональное образование). - ISBN 978-5-8199-0752-8. - Текст : электронный. - URL: https://znanium.com (дата обращения: 20.05.2023). –ЭБС СГУ. Режим доступа: по паролю.

### Дополнительные источники:

**- Безручко, В. Т.** Компьютерный практикум по курсу «Информатика» : *учебное пособие* / В. Т. Безручко. — 3-е изд., перераб. и доп. — Москва : ФОРУМ : ИНФРА-М, 2019. — 368 с. — (Высшее образование: Бакалавриат). - ISBN 978-5-8199-0714-6. - Текст : электронный. - URL: https://znanium.com (дата обращения: 20.05.2023). – ЭБС СГУ. Режим доступа: по паролю.

### **Электронные ресурсы:**

1. Образовательные ресурсы сети Интернет по информатике [Электронный ресурс] /Режим доступа: <http://vlad-ezhov.narod.ru/zor/p6aa1.html>

2. Информатика - и информационные технологии: cайт лаборатории информатики МИОО [Электронный ресурс] /Режим доступа: [http://iit.metodist.ru](http://iit.metodist.ru/)

3. Интернет-университет информационных технологий (ИНТУИТ.ру) [Электронный ресурс] /Режим доступа: [http://www.intuit.ru](http://www.intuit.ru/)

4. Открытые системы: издания по информационным технологиям [Электронный ресурс] /Режим доступа: [http://www.osp.ru](http://www.osp.ru/)

## **4. КОНТРОЛЬ И ОЦЕНКА РЕЗУЛЬТАТОВ ОСВОЕНИЯ УЧЕБНОЙ ДИСЦИПЛИНЫ**

Контроль и оценка результатов освоения учебной дисциплины осуществляется преподавателем в процессе проведения практических занятий, тестирования, а также выполнения обучающимися индивидуальных заданий.

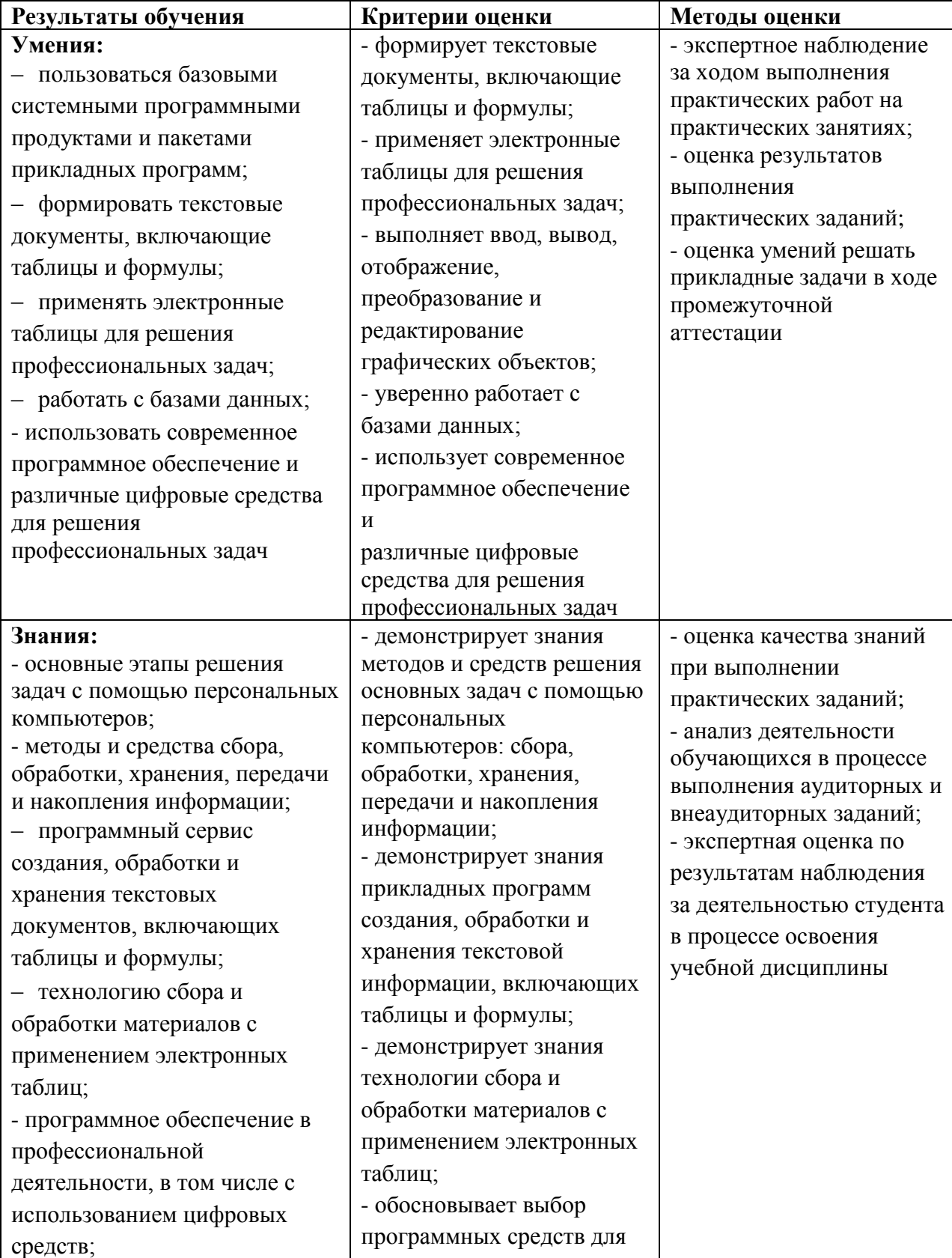

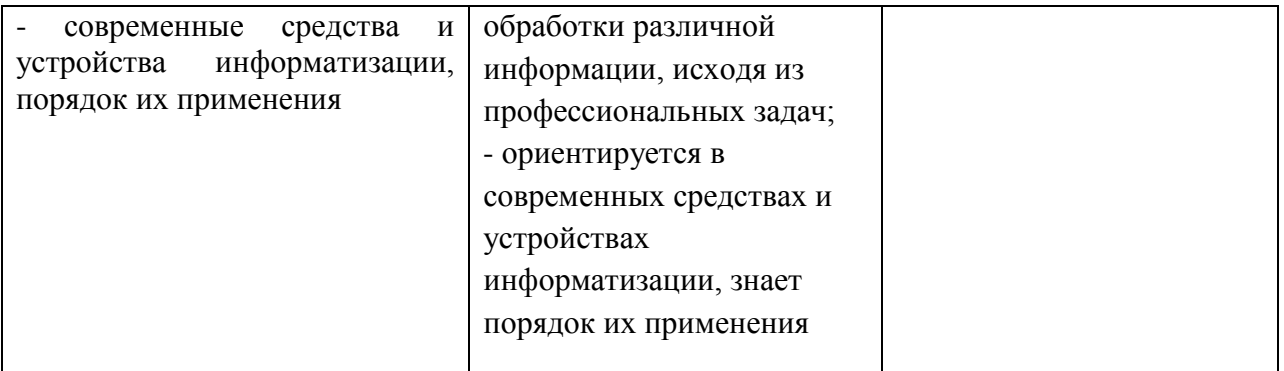

Разработчик(и)  $\frac{\mathcal{J}/\rho o \text{ } \rho o \text{ } \rho o \text{ }$ Председатель ЦК естественно-математических дисциплин и компьютерных технологий  $\sqrt{L}$ ( $\sqrt{C}$ / C.A. Прохорова

Ca

Директор геологического колледжа СГУ

Л.К. Верина

Зам. директор по УР

С.А. Савченко